# **horizon-ent - Feature - Fonctionnalité #1200**

## **Afficher le cahier de liaison (part II)**

17/02/2011 10:35 - Thomas GILBERT

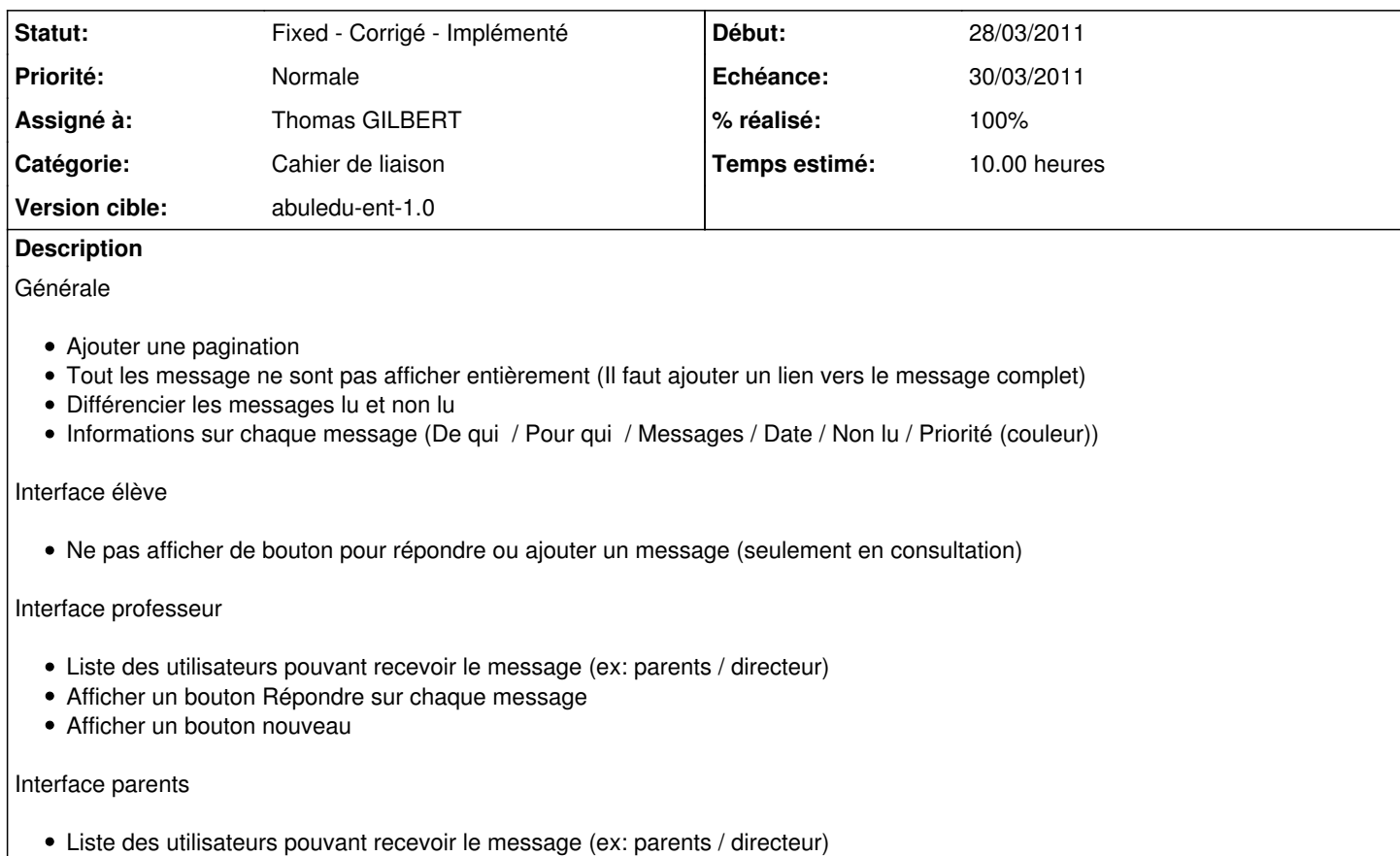

- Afficher un bouton Répondre sur chaque message
- Afficher un bouton nouveau

#### **Historique**

### **#1 - 17/02/2011 10:35 - Thomas GILBERT**

*- Tracker changé de Bug à Feature - Fonctionnalité*

### **#2 - 12/04/2011 18:21 - Thomas GILBERT**

*- Statut changé de New - Nouveau à Fixed - Corrigé - Implémenté*

*- % réalisé changé de 0 à 100*